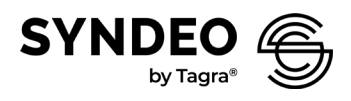

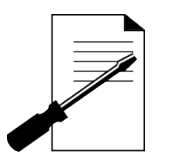

# **Plug & Play Multi-Port Driver - Instructions**

# **Package Contains**

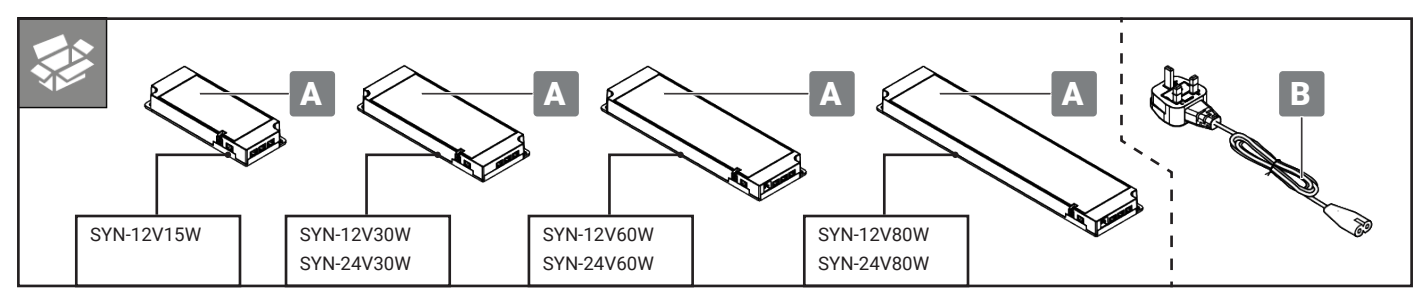

# **Installation**

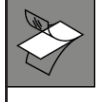

Using Adhesive Tape with LED Driver

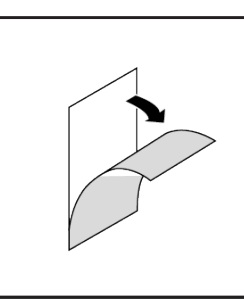

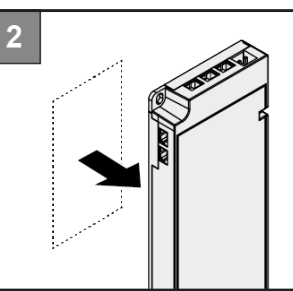

1. Peel back one side of adhesive tape protective film.

2. Press the side onto the back of the driver.

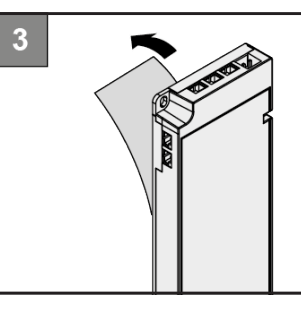

3. Remove other side of adhesive tape protection film.

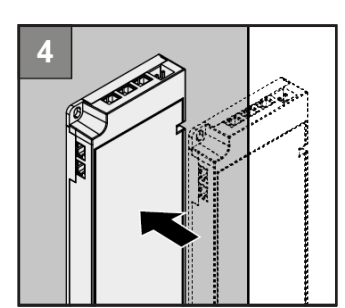

4. Stick the driver onto the surface and apply even pressure.

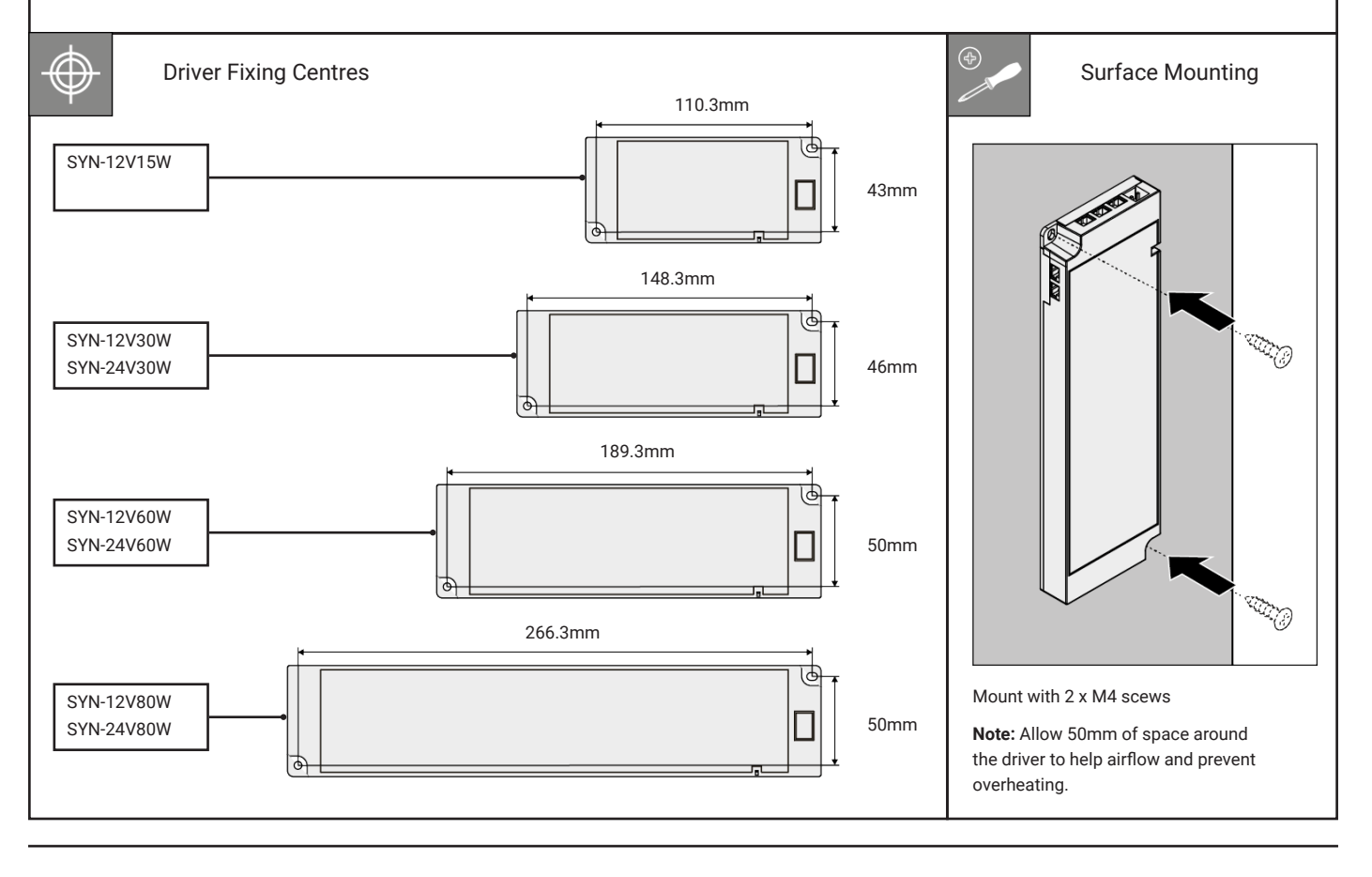

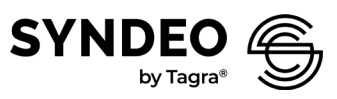

#### **Max. Wattage Per Driver & Max. Current Per Port**

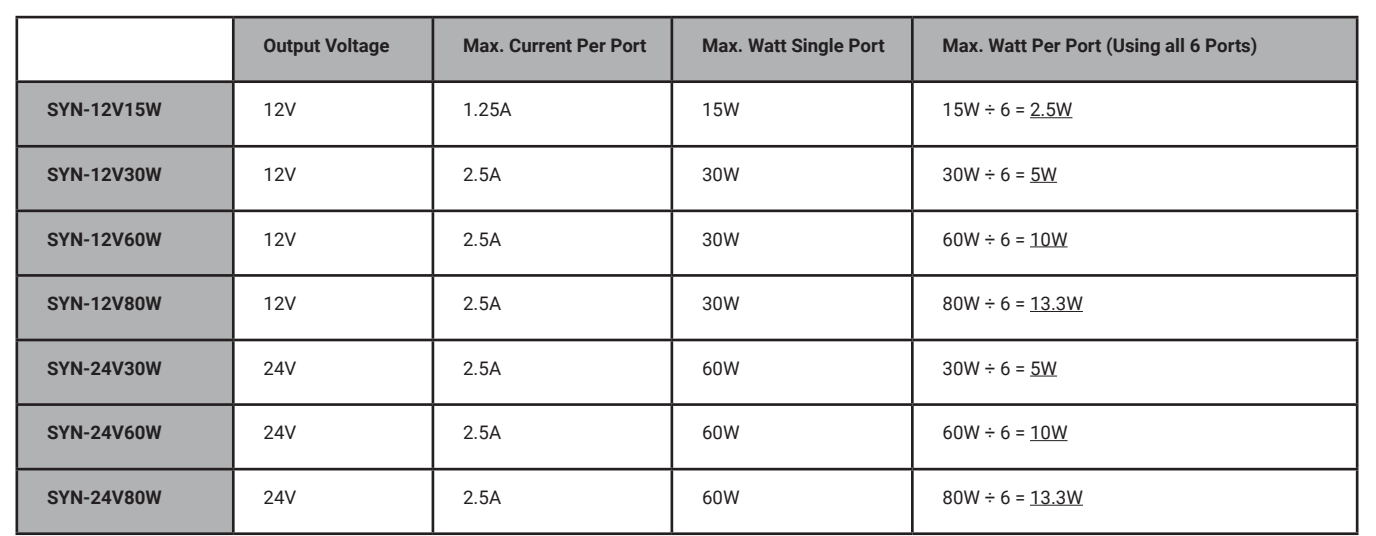

Π

Diagram showing max. wattage when all ports in use

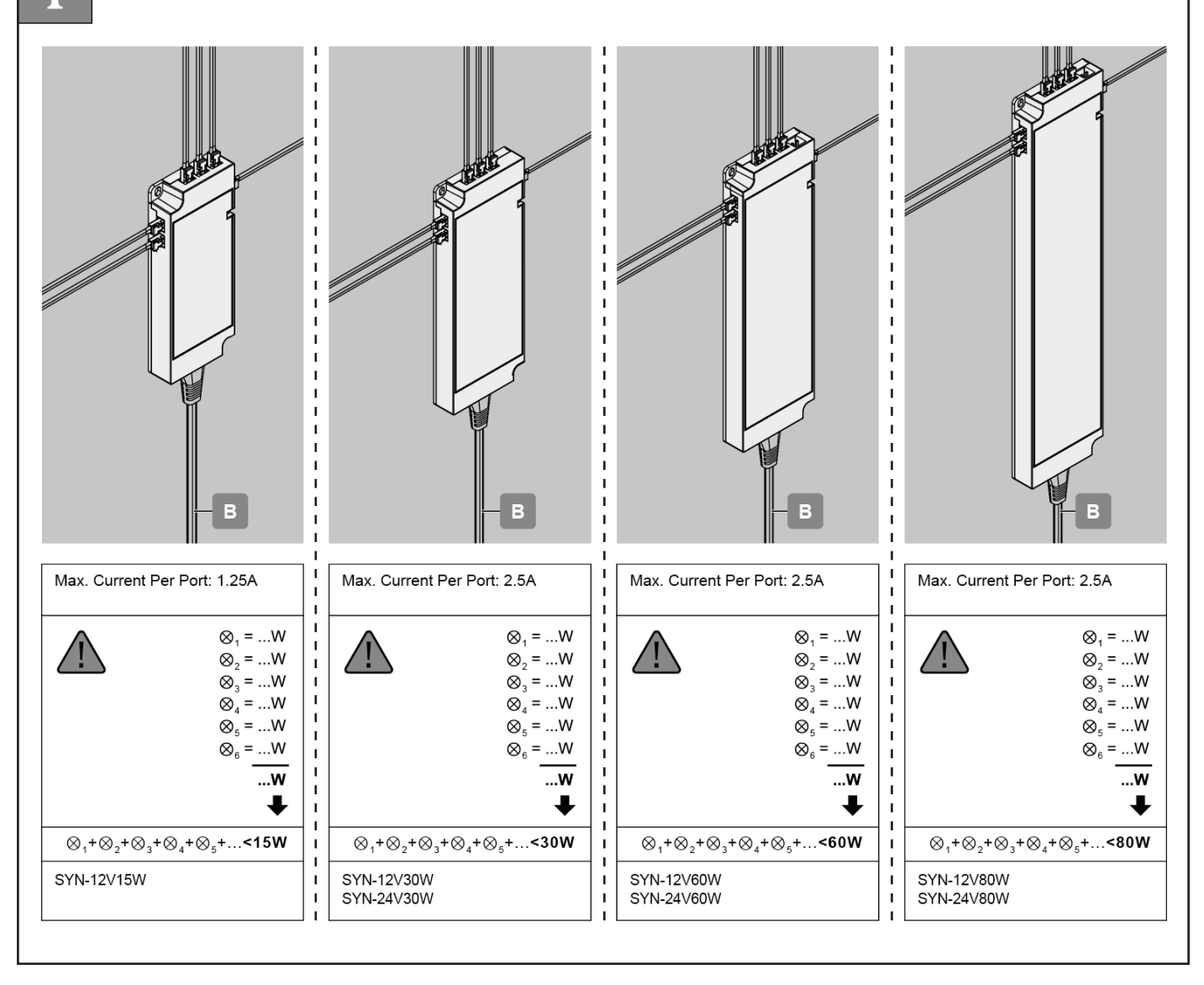

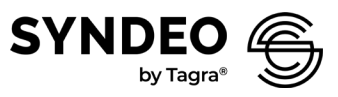

### **Connecting sensors & dimmers**

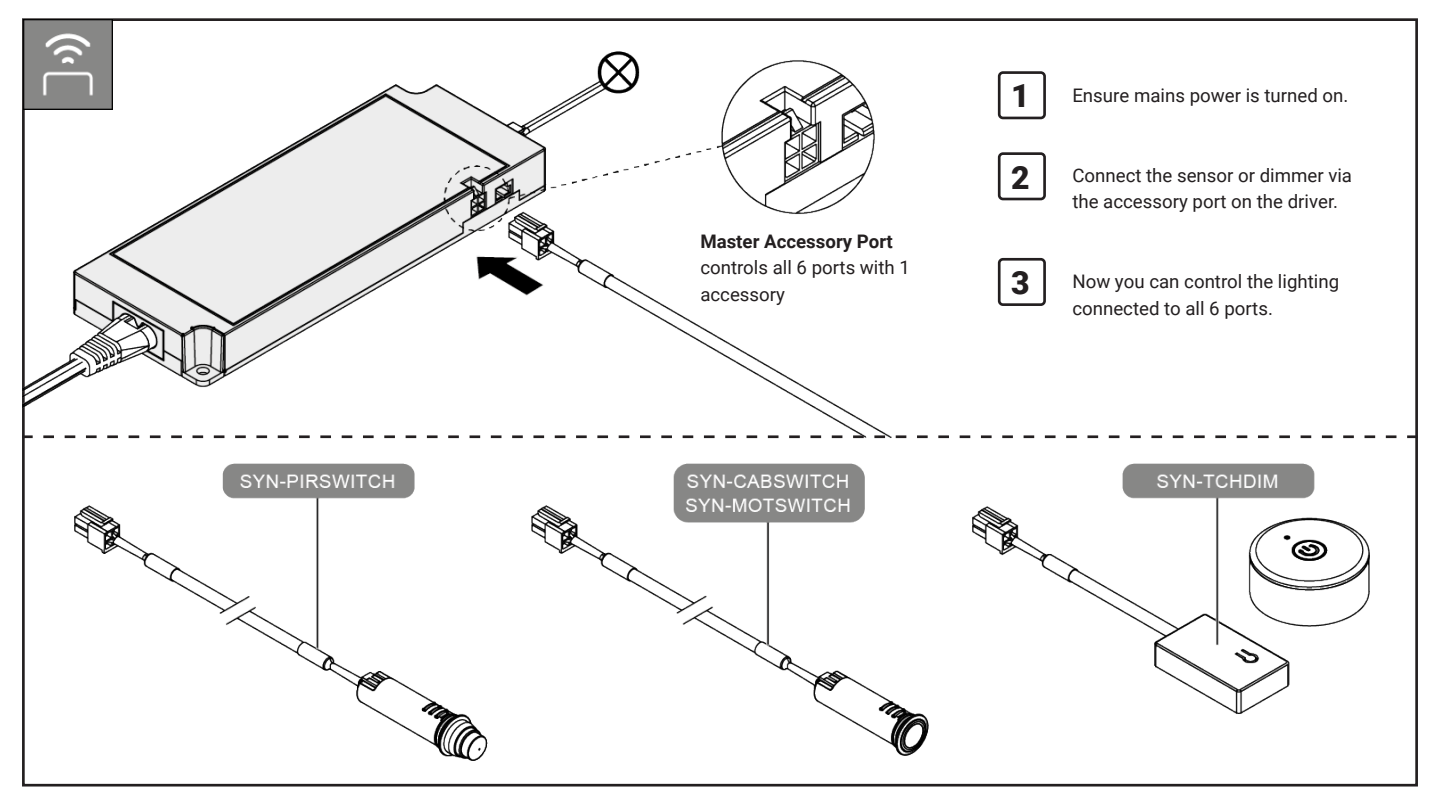

## **Current Limiting Overide Port - Full Load Port**

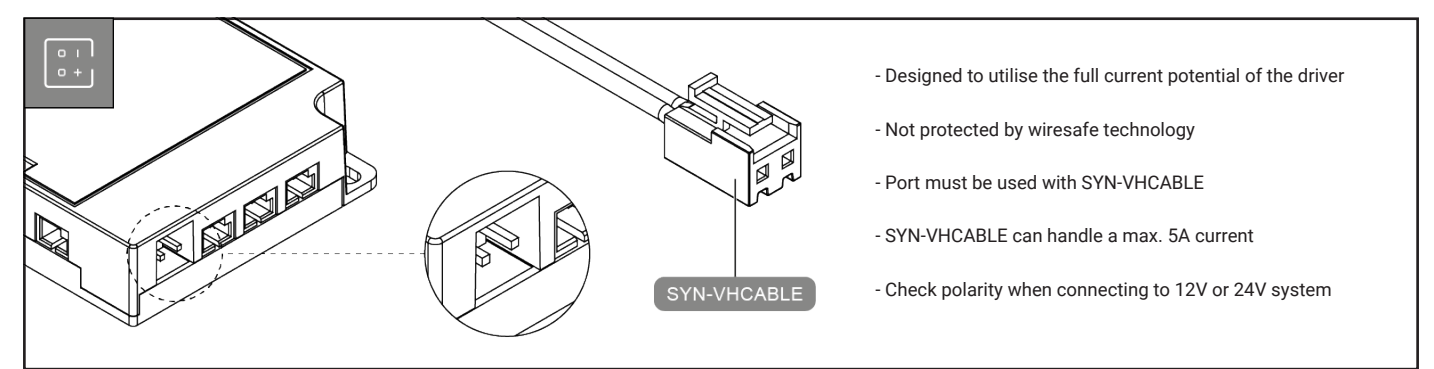

## **Resetting the Driver**

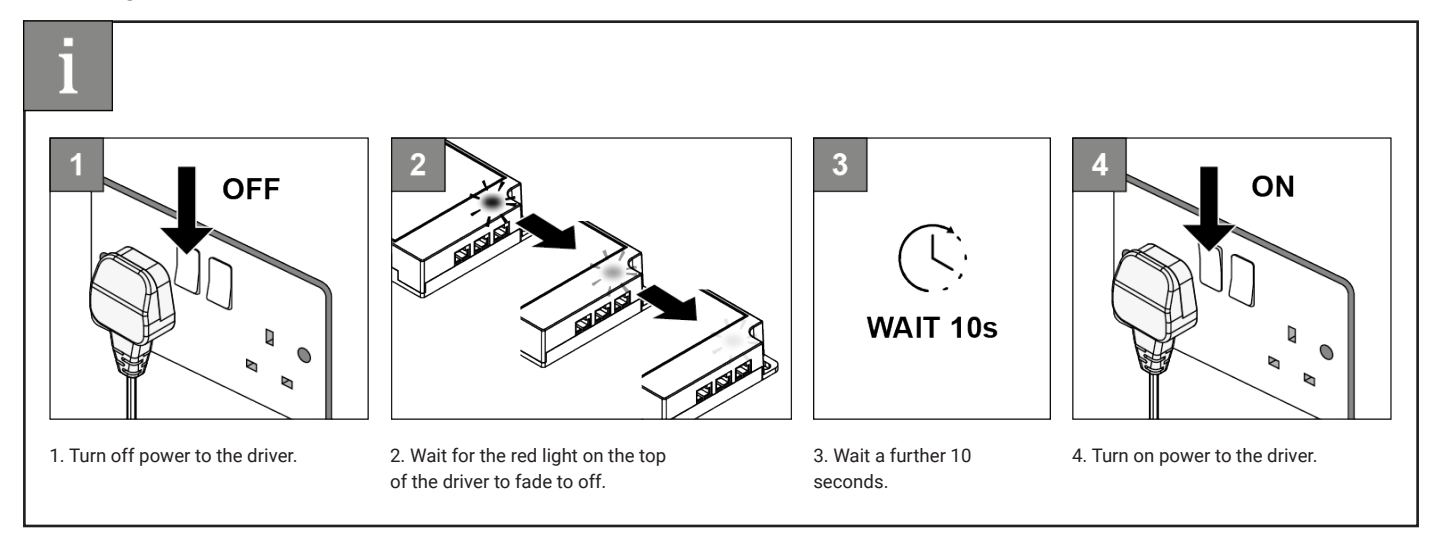